Pregunta [Daniel Aguilar](https://es.community.intersystems.com/user/daniel-aguilar) · 8 sep, 2020

## **Error SQL tras actualizar**

Buenas tardes estamos probando a actualizar una versión 2014 a la 2018 para posteriormente actualizar a la versión 2019 y nos hemos encontrado con este problema al pasar de la 2014 a la 2018.

Tras actualizar si ejecutamos una Query de actualización desde el portal nos da el siguiente error:

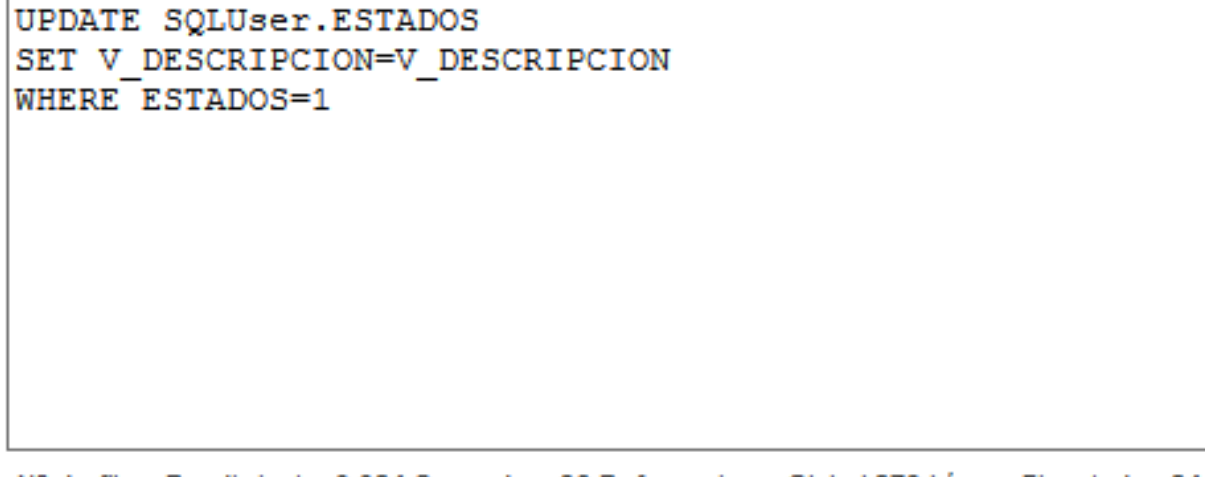

Nº de filas: Rendimiento: 0.024 Segundos 36 Referencias a Global 279 Líneas Ejecutadas 24 latencia di

[SQLCODE: <- 400>:< Se ha producido un error fatal >]

[%msg: <Unexpected error occurred: <PARAMETER>%SQLUpdate^User.ESTADOS.1>]

He comprobado que si desde el Studio compilo la clase este error desaparece. He podido comprobar que en la clase .int que contiene la compilada tiene un parámetro menos %ouid

He intentado recompilar todas las clases desde un terminal ejecutando do \$SYSTEM.OBJ.CompileAllNamespaces() pero me da la impresión de que no recompila nada, sin embargo si compilo la clase manualmente desde el Studio empieza a funcionar.

¿Alguien sabe como lanzar por terminal una compilación masiva con las mismas opciones que usa el studio para compilar?

[#Compilador](https://es.community.intersystems.com/tags/compiler) [#Caché](https://es.community.intersystems.com/tags/cach%C3%A9)

**URL de fuente:**[https://es.community.intersystems.com/post/error-sql-tras-actualizar](https://es.community.intersystems.com/https://es.community.intersystems.com/post/error-sql-tras-actualizar)